Vogel Fachbuch

**Rainer Scherg** 

# **EIB/KNX-Anlagen**

planen, installieren und visualisieren

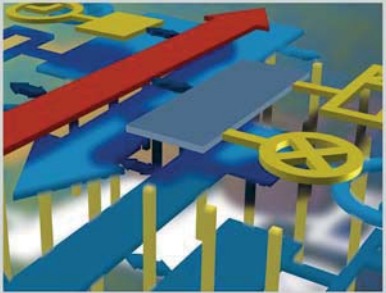

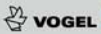

Rainer Scherg EIB/KNX-Anlagen planen, installieren und visualisieren

Rainer Scherg

# **EIB/KNX-Anlagen planen, installieren und visualisieren**

Planung, Installation und Visualisierung in der Gebäudesystemtechnik

4., überarbeitete und erweiterte Auflage

Vogel Buchverlag

#### **RAINER SCHERG**

ist seit seiner Meisterprüfung 1986 als Ausbildungs meister tätig. Er betreute von 1986 bis 1989 ein Berufsbildungswerk und arbeitet seit 1989 vorwiegend in der Meisterausbildung und Erwachsenenbildung der Innung für Elektro- und Informationstechnik Würzburg. 1994 absolvierte er eine Ausbildung zum Betriebswirt.

#### *Haftungsausschluss, Warenzeichen und Her stellerhinweis*

Texte und Bilder wurden mit größter Sorgfalt erstellt. Dennoch können Fehler nicht ausgeschlossen werden. Eine juristische Verantwortung oder Haftung für direkte oder indirekte Folgeschäden aus Anwendungen des Buches wird deshalb ausgeschlossen.

Im Buch genannte Erzeugnisse mit eingetragenem Warenzeichen wurden nicht besonders gekennzeichnet. Aus dem Fehlen des eingetragenen Warenzeichens kann nicht geschlossen werden, dass es sich um einen freien Warennamen handelt, ebensowenig ist zu entnehmen, ob Patent- oder Gebrauchsmusterschutz vorliegen.

Beispielhafte EIB/KNX-Anwendungen, die auf ein bestimmtes Fabrikat oder einen bestimmten Hersteller zurückgeführt werden können, sind zufällig und stellen keine Empfehlung dar. Bei Recherchen für dieses Buch konnte sich der Autor überzeugen, dass bei allen Herstellern von EIB/KNX-Produkten für Auskünfte kompetente Berater zur Verfügung stehen.

# **Download der Software ETS 4 unter der Internet-Adresse [www.knx.org](http://www.knx.org)**

**Das jetzt in der 4. Auflage überarbeitete und erweiterte Buch erschien in der 1. und 2. Auflage mit dem Titel: EIB planen, installieren und visualisieren**

**Weitere Informationen: [www.vogel-buchverlag.de](http://www.vogel-buchverlag.de)**

#### ISBN 978-3-8343-3249-3

4. Auflage 2011 Alle Rechte, auch der Übersetzung, vorbehalten. Kein Teil des Werkes darf in irgendeiner Form (Druck, Fotokopie, Mikrofilm oder einem anderen Verfahren) ohne schriftliche Genehmigung des Verlages reproduziert oder unter Verwendung elektronischer Systeme verarbeitet, vervielfältigt oder verbreitet werden. Hiervon sind die in §§ 53, 54 UrhG ausdrücklich genannten Ausnahmefälle nicht berührt. Printed in Germany Copyright 2004 by Vogel Business Media GmbH & Co. KG, Würzburg Umschlaggrafik: Michael M. Kappenstein, Frankfurt/M.

# **Vorwort**

Sensibilisiertes Energiebewusstsein und ständige Änderungen im Zweckbau führen heute bei der konventionellen Elektroinstallation sehr schnell an die Grenzen der Schaltungsmöglichkeiten. Die Gebäudesystemtechnik ist aber durch zunehmende Ansprüche der Betreiber von elektrischen Anlagen und durch fortschreitende technische Entwicklungen eine Technik mit kontinuierlich wachsenden Perspektiven. Wünschenswert war daher eine flexibel schaltbare Installation, die Schaltungsvarianten durch Umprogrammieren statt durch Umverdrahten löst. Das ist einfacher durchführbar, und diese Anlagen sind leichter und schneller zu bedienen.

 Mit dem *Europäischen Installationsbus, EIB/KNX*, wurde deshalb ein praktisches Instrument der programmierbaren Bedienung von Elektroinstallationen entwickelt – ein Baustein, der bei Innovationen in der Gebäudesystemtechnik auch zukünftig komfortable und kostengünstige Problemlösungen garantiert. Getragen wird diese Entwicklung von mehr als 200 namhaften europäischen Industriefirmen, die sich im Dachverband der Konnex (EIBA), Brüssel, zusammengeschlossen haben.

Wie diese Technik funktioniert, können Planer, Meister, Techniker und Monteure der Elektrotechnik in diesem Buch nachvollziehen. Komplexe Schaltungen, z.B. von Jalousien-, Heizungs- und Lichtsteuerungsanlagen, werden detailliert erklärt. Eine genaue Beschreibung der am Markt erhältlichen Zusatzkomponenten bietet einen umfassenden Überblick der vielfältigen Anwendungsmöglichkeiten dieses Bussystems.

 Anhand vieler Beispiele werden alle wichtigen Grundschaltungen eingehend erläutert. Die Funktionalität aufgeführter Schaltungen wird demonstriert, auf mögliche Fehlerquellen untersucht, und es wird präzisiert, wie man die Probleme be heben kann. Das erleichtert die Projektierung von EIB/KNX-Anlagen und macht das Buch zusätzlich zu einem Nachschlagewerk bei Anwendungen der täglichen Praxis. Einen allgemeinen Überblick zum EIB/KNX liefert Kapitel 4. Dort werden einzelne Produkte geschildert, deren einwandfreie Funktion bereits in der Praxis nachgewiesen ist. Die Fortsetzung erfolgt in Kapitel 6; dort sind einzelne Schaltungen, Praxisbeispiele und Ideen in der Umsetzung erläutert.

 Kenntnisse der herkömmlichen Installation und die Benutzeroberfläche Windows werden vorausgesetzt.

Ich danke allen, die die Veröffentlichung dieser Technik ermöglicht haben, insbesondere der Konnex, Brüssel, der IT-GmbH in Kalchreuth, der Alexander Maier GmbH Eberbach, Lingg & Janke sowie den Firmen ABB, Busch-Jaeger, Berker, Hager/Tehalit und Siemens. Die Software ETS 4 kann unter der Internet-Adresse [www.knx.org](http://www.knx.org)  heruntergeladen werden.

Würzburg Rainer Scherg Rainer Scherg

# **Inhaltsverzeichnis**

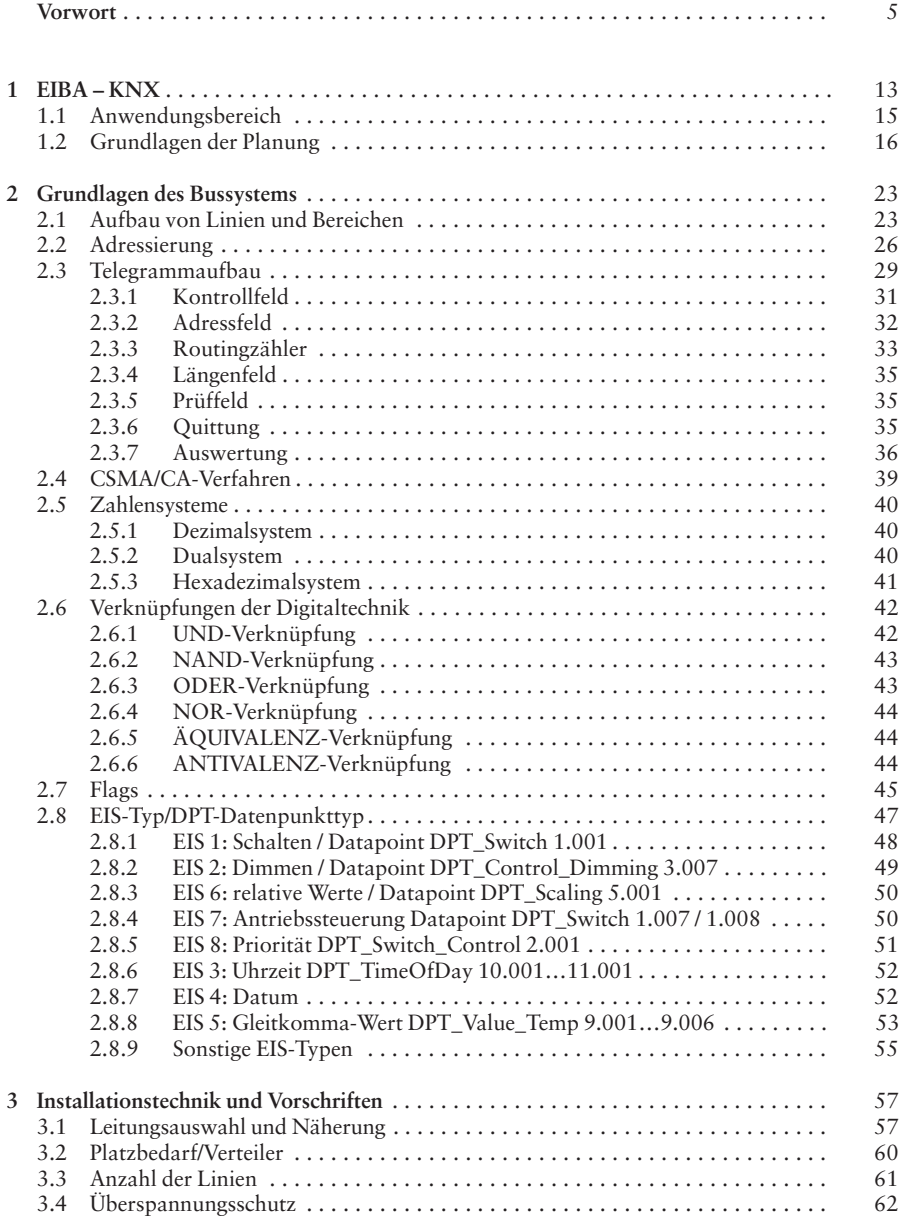

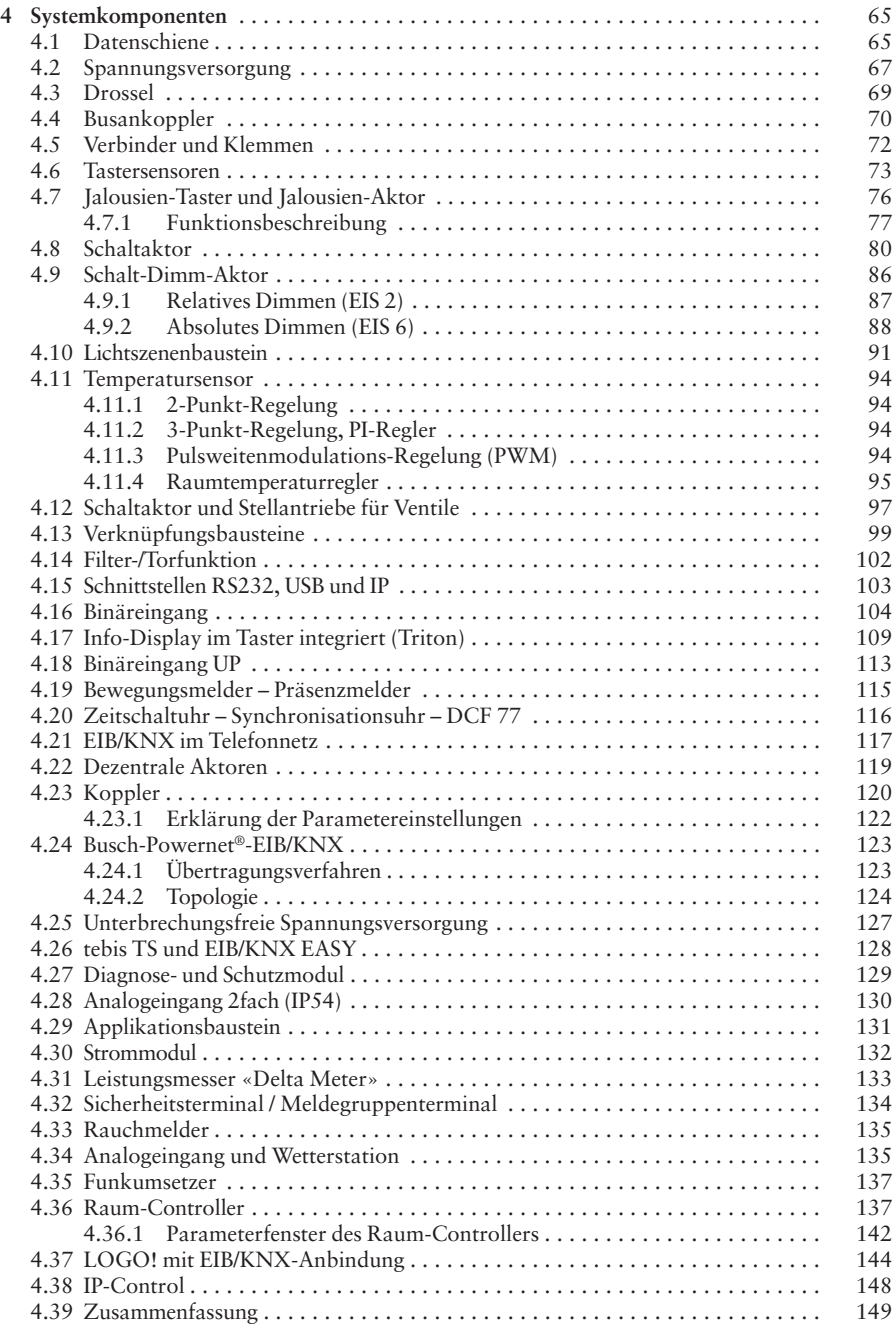

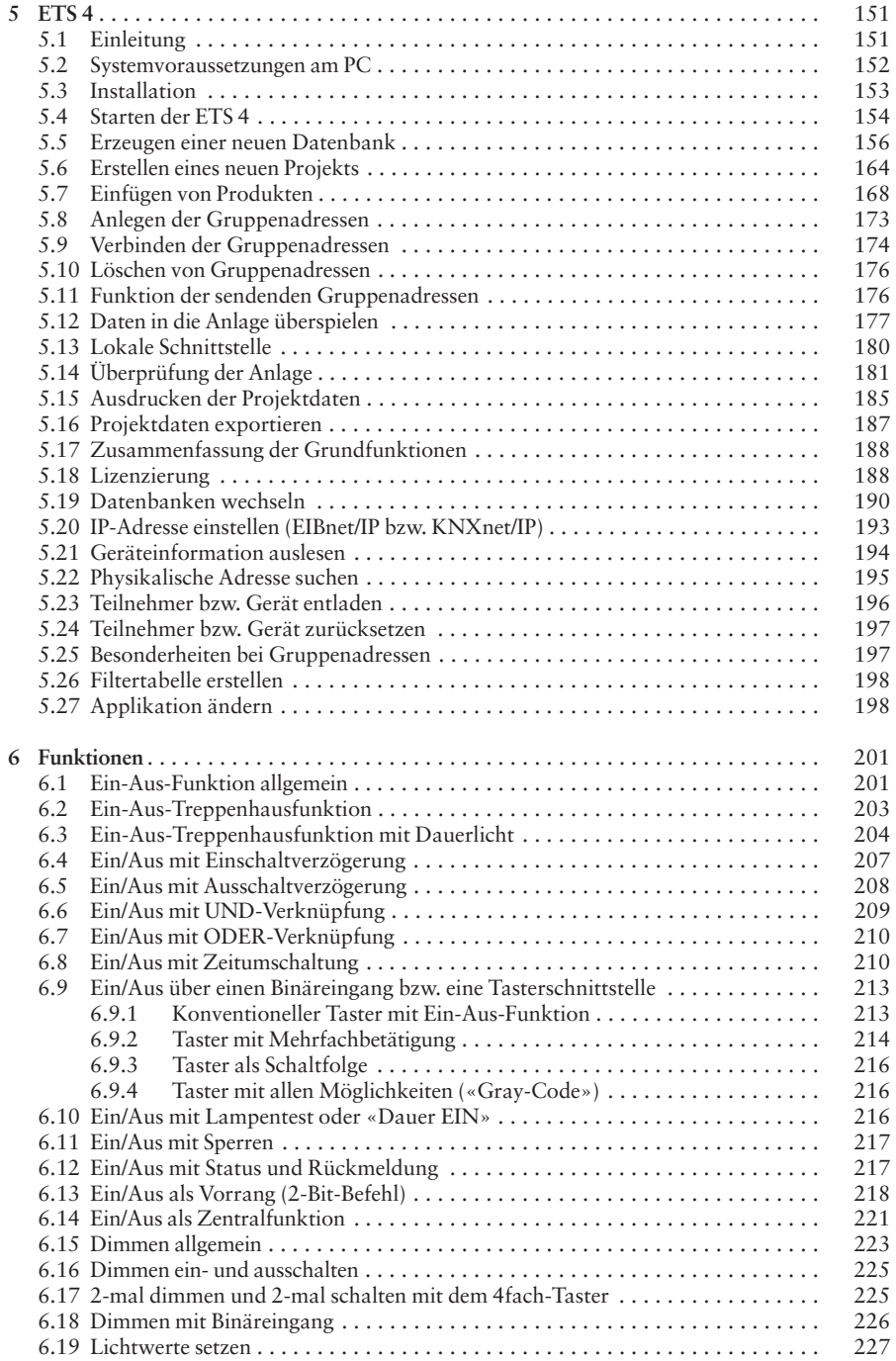

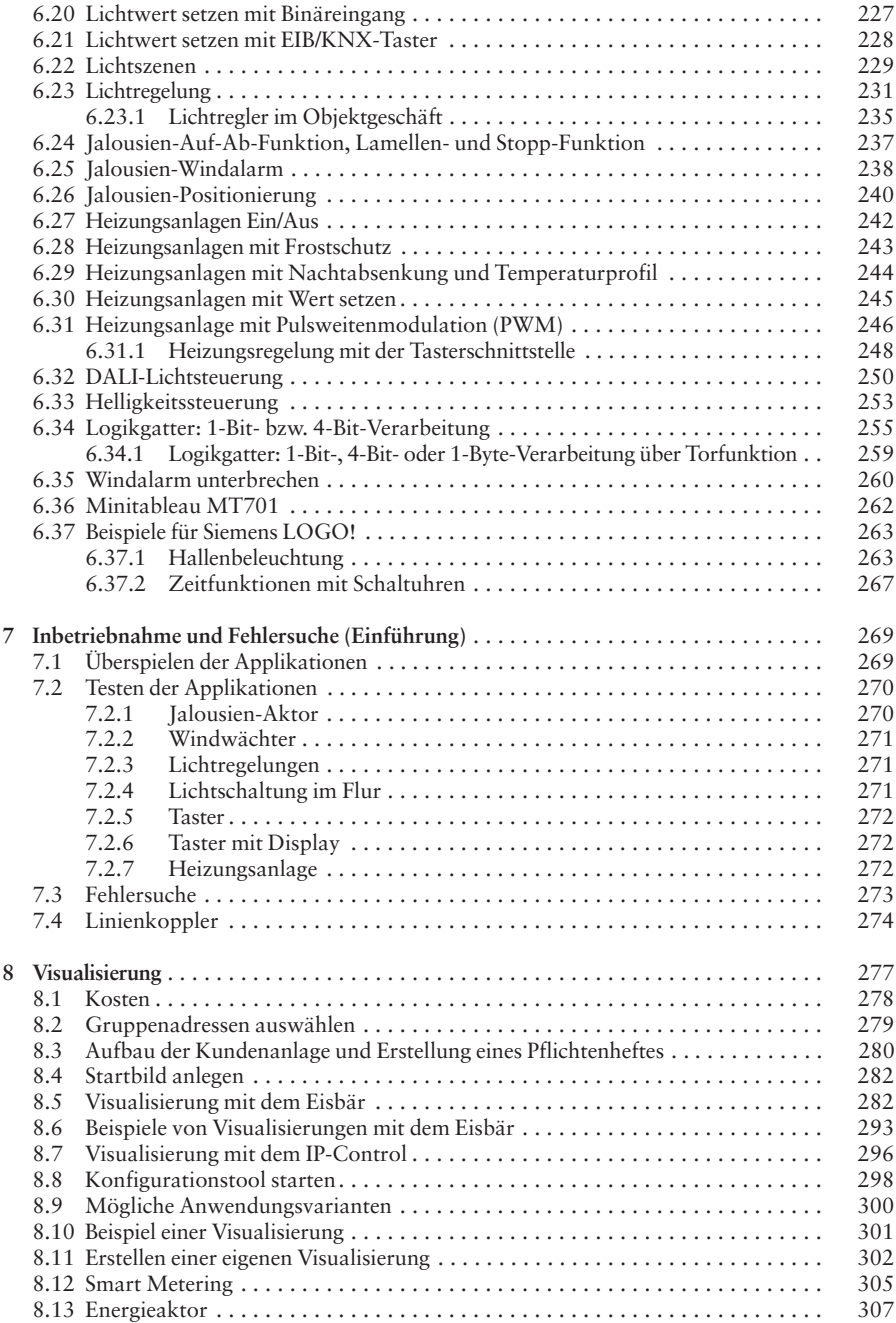

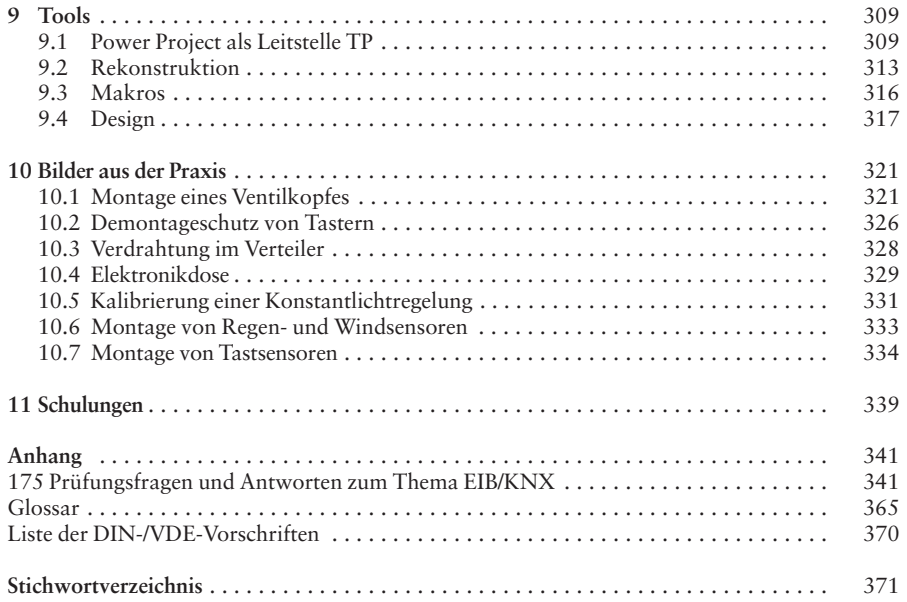

# **1 EIBA – KNX**

EIBA (**E**uropean **I**nstallation **B**us **A**ssociation) ist die Gesellschaft zur Betreuung und Verbreitung des ElB-Systems mit Sitz in Brüssel/Belgien, ein Zusammenschluss verschiedener Hersteller. Zu deren Hauptaufgaben gehört z.B. die Vergabe des ElB-Warenzeichens, Festsetzung von Prüfstandards, Überwachung von Qualität und Kompatibilität, die Vorbereitung von Normen, Absatzförderung und Koordination der Werbung.

Dies bedeutet für einen Hersteller, der ein neues Produkt für den EIB/KNX (z.B. einen Sensor, Aktor oder eine Software) auf den Markt bringen will, dass dies nur möglich ist, wenn dieses Produkt vorher geprüft wurde und die Standards der EIBA erfüllt. Damit wird für den Endverbraucher (Installateur bzw. den Kunden) Qualität und Kompatibilität zu anderen Produkten und Herstellern garantiert. Zudem wird ein sehr hoher Standard an die EMV (**e**lektro**m**agnetische **V**erträglichkeit) gestellt.

Mit diesen Voraussetzungen wurden für den Planer und Installateur die besten Bedingungen geschaffen, um Produkte der verschiedensten Hersteller optimal zu verketten und Kundenwünsche bis ins Detail zu berücksichtigen.

Ein weiterer wichtiger Schritt war am 14. April 1999 die Gründung der Konnex Association. Hiermit wurden die 3 Systeme BatiBUS, EIB/KNX und EHS auf eine gemeinsame Systemplattform gestellt und der Prozess der Zusammenführung der 3 konkurrierenden Standards geschaffen. Die wesentlichen Erweiterungen des gemeinsamen Standards sind:

- ❏ Funk als zusätzliches Übertragungsmedium,
- ❏ Systemerweiterung Heizung, Klima und Lüftung,
- ❏ Sicherheitsbereich,
- ❏ Zugangskontrolle,
- ❏ Umgang mit Energie (Smart-Metering),
- ❏ HKL (Heizung Klima Lüftung) Anwendung,
- ❏ weiße Ware (Küchengeräte usw.),
- ❏ Audio- und Videosteuerungen,
- ❏ zusätzliche Inbetriebnahmemechanismen wie E-Mode (Easy-Mode) und A-Mode (automatische Konfiguration),
- ❏ IP/Ethernet.

2 Zeichen (KNX und EIB), aber nur 1 Standard. Der KNX ist kein neuer Standard, sondern eine Erweiterung des EIB-Standards. Für alle EIB/KNX-Geräte und bereits errichteten EIB/KNX-Anlagen gilt, dass diese uneingeschränkt diesem Standard entsprechen. Dies ist ein wichtiger Aspekt für alle Kunden die bereits in EIB/KNX investiert haben!

KNX ist nicht nur ein nationaler oder internationaler Standard, sondern ist aufgrund der Aktivitäten von Konnex zu einem weltweiten Standard gewachsen. In folgenden Normenwerken hat KNX Einzug gehalten:

- ❏ internationaler Standard (ISO/IEC 14543-3),
- ❏ europäischer Standard (CENELEC EN 50 090 und CEN EN 13 321-1),
- ❏ chinesischer Standard (GB/Z 20965),
- ❏ nordamerikanischer Standard ANSI/ASHRAE Standard (ANSI/ASHRAE 135).

KNX ist somit das einzige weltweite Bussystem, das mit einer einzigen Inbetriebnahmesoftware (ETS) alle Komponenten des Wohn- und Zweckbaues verbindet.

Zukunftssichere KNX-Produkte verschiedener Hersteller können beliebig kombiniert werden, und das KNX-Logo garantiert die Vernetzbarkeit und Interoperabilität.

#### Weitere Informationen:

KNX Association cvba De Kleetlaan 5 B-1831 Diegem Belgium General contact: Phone: +32 (0)2 7 75 85 90 Fax: +32 (0)2 6 75 50 28 E-Mail: [info@knx.org](mailto:info@knx.org) Internet: [www.knx.org](http://www.knx.org) 

KNX Deutschland Deul Hajo KNX Deutschland c/o ZVEI e.V. Lyoner Straße 9 D-60528 Frankfurt a.M. Germany Lyoner Straße 9 D-60528 Frankfurt a.M. Germany Internet: [www.knx.de](http://www.knx.de)

Fragen zur Bestellung und Lizenzierung KNX Tools Online Shop <https://onlineshop.knx.org>

#### Anmerkung:

Konnex verfügt über einen Onlineshop, in dem Kunden ihre komplette Bestellung und Lizenzierung abwickeln können. Auch Lizenzierungsdateien können immer heruntergeladen werden.

Per E-Mail über: [sales@knx.org](mailto:sales@knx.org)

Technische Fragen zur ETS-Software

[http://www.knx.org/de/downloads-support/support/](http://www.knx.org/de/downloads-support/support)

Hier findet man auch eine Datenbank mit bekannten Fällen und deren Lösungen (FAQ – Mit FAQ wird eine Sammlung häufig gestellter Fragen zu einem bestimmten Themengebiet bezeichnet).

## **1.1 Anwendungsbereich**

Durch die 2-Draht-Technik des EIB/KNX ist es möglich, jeden Busteilnehmer – Sensor oder Aktor – an jede beliebige Stelle im System zu platzieren. Damit sind die Möglichkeiten im Zweckbau nahezu unbegrenzt. Das Verschieben von Wänden lässt sich schaltungstechnisch durch das Verlängern von 2 Drähten realisieren. Müssen Schaltgruppen in der Beleuchtungstechnik geändert werden, geschieht dies dann durch umprogrammieren. Beleuchtungsanlagen lassen sich nicht nur ein- und ausschalten, sondern auch dimmen (einzeln, oder in Gruppen) oder über Lichtszenen steuern. Konstantlichtregelungen mit 0...10 V oder über DALI sind möglich. Varianten mit Helligkeitswert und Zentralfunktionen sind mühelos zu realisieren. Selbst bei Busspannungsausfall kann die Beleuchtung so mit Parametern versehen werden, dass die Bürobeleuchtung bis zur Fehlerbehebung eingeschaltet bleibt.

Ebenso lassen sich Jalousien mit Einzel- oder Gruppensteuerungen programmieren bzw. Jalousien positionieren. Ferner kann ein zentraler Windsensor eingebaut werden, der die Jalousien bei Sturm in eine sichere Position bringt. Die Jalousien können selbstverständlich mit unterschiedlichen Prioritätsstufen versehen werden, die an verschiedenen Gebäudeseiten unterschiedlich wirken.

Aufgrund der Tatsache, dass jeder Busteilnehmer von jeder Stelle aus angesprochen werden kann, lassen sich ohne viel Aufwand Lastregelungen vornehmen. Man denke nur an die vielen Kunden, die von Elektrizitätsversorgungsunternehmen eine Maximum-Messeinrichtung haben. Mit einem Controller oder Binäreingang lassen sich an anderen Stellen im Gebäude Großverbraucher vorübergehend ab- oder zurückschalten. Eine Maßnahme, die dem Kunden unter Umständen beträchtliche Einsparungen bei den Energiekosten bringt.

Ein weiterer Aspekt ist die dezentrale Erfassung von Zählerständen und Energieverbräuchen. Im Zuge von Smart Metering (intelligente Zähler) und Smart Grid (intelligente Stromnetze) ist die Erfassung über den Bus noch wichtiger geworden. Heutige Aktoren können nicht nur schalten, sondern auch Ströme und Verbräuche erfassen.

Eine sehr interessante Variante ist auch die Einzelraumregelung mit Temperatursensor und Stellventil. Hier lassen sich Einzelraumregelungen vornehmen, die in der herkömmlichen Technik so nicht zu realisieren sind. Im Zuge der neuen Wärmeschutzverordnung stellen sich auch hier neue Aufgaben, die zu erheblichen Energieeinsparungen führen können.

Anwendungsbereiche wie Melden, Anzeigen und Visualisieren lassen sich problemlos erfüllen. Folgende Varianten sind denkbar: An der Rezeption eines Hotels kann über PC kontrolliert werden, ob die Fenster geschlossen sind und das Licht gelöscht ist. Der Hausmeister erhält über ein Info-Display im Störfall eine Alarmmeldung, bei der ein Text hinterlegt werden kann. Der Kunde bekommt eine Störung der Heizungsanlage in dezenter Form auf dem Display seines Handys angezeigt. Der Servicetechniker wird über sein Handy vom EIB/KNX gerufen. All diese Möglichkeiten bestehen bereits und lassen sich beim Kunden realisieren. Bei Berücksichtigung dieser Möglichkeiten (Innovation und Erweiterung) ist der Preis beachtenswert. Selbst bei aufwendigeren Schaltungen ist der Bus durchaus konkurrenzfähig. Bei einem optimalen Preis-Leistungs-Verhältnis ist auch eine Verknüpfung von Bustechnik und konventioneller Technik möglich. Durch ständige Weiterentwicklung des Bussystems wurden weitere Module, der sog. Power-Bus (Powerline PL, Powernet), und der Funkbus geschaffen. Damit ist es möglich auch in Altanlagen, in denen keine Busleitung verlegt wurde, oder an Glaswänden den EIB/ KNX einzusetzen.

# **1.2 Grundlagen der Planung**

Grundlegend beruht das Prinzip des EIB/KNX darauf, dass Schaltinformation und Laststrom vollkommen getrennt werden. Nur an den Stellen, wo z.B. Verbraucher geschaltet sind, berühren sich die beiden Systeme. Als einleuchtendes Beispiel dient hier eine Wechselschaltung. Nach herkömmlicher Technik sind Energie und Steuerung nicht zu trennen. Der Laststrom fließt deshalb durch jeden Schalter bis zum Verbraucher (Bild 1.1).

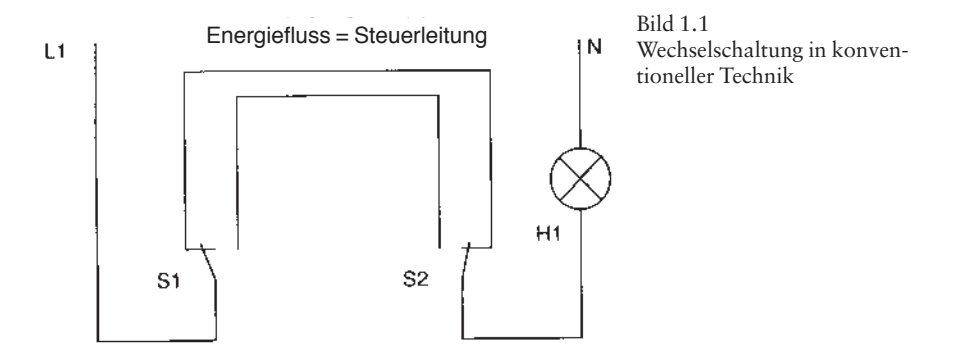

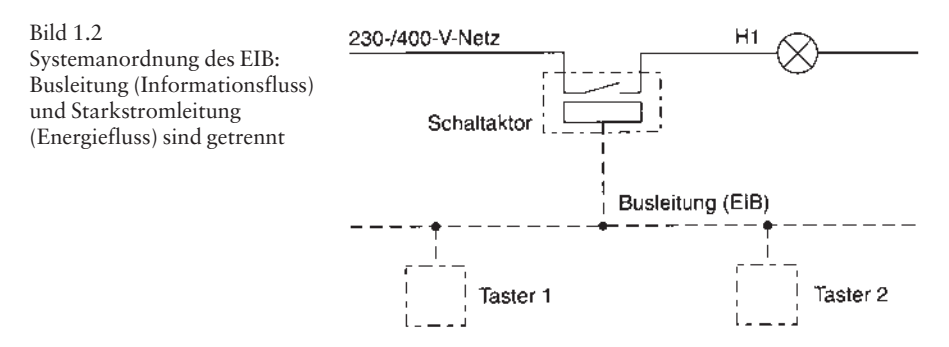

Mit der Bustechnologie werden diese Systeme getrennt, alle Taster (Sensoren) untereinander verbunden und mit der Busspannung versorgt. Nur an den Stellen, wo die Informationen an den Verbraucher weitergeleitet werden, gibt es einen Be rührungspunkt mit der Starkstromseite (Bild 1.2).

Durch diese Trennung können alle Sensoren auf der Buslinie alle Aktoren beeinflussen und auf der Energieseite wirken. Ein zentrales Steuergerät ist nicht erforderlich. Als generelle Aussage kann man formulieren: Jeder gewünschten Funktion ist eine Wippe zugedacht. Wenn der Kunde also wünscht, von einer Taststelle aus das Licht zu schalten und die Jalousien zu bedienen, sind dies 2 Funktionen. Es werden dann 2 Wippen benötigt (Taster 2fach). Diese Funktion findet man in Bild 1.3 noch einmal erläutert.

Daraus lassen sich die Vorteile dieses Systems gegenüber herkömmlicher Installationstechnik deutlich erkennen. Ein Erweitern der Anlage ist problemlos möglich. Die neuen Funktionen werden nicht mehr durch Umleitung des Energieflusses realisiert, sondern durch Umprogrammieren.

Bei geschickter Auswahl der Komponenten kann das auch zu einer Kostenersparnis führen. Wenn ein Kunde nachträglich den Einbau eines Alarmtasters wünscht, mit dem er die komplette Außenbeleuchtung einschalten will, ist das in herkömmlicher Technik ein sehr aufwendiges Unterfangen. Bei Verwendung der Bustechnologie muss nur an irgendeiner Stelle im System zwischen der Busleitung und dem Alarmtaster eine Verbindung hergestellt werden. Alle weiteren Arbeiten beschränken sich

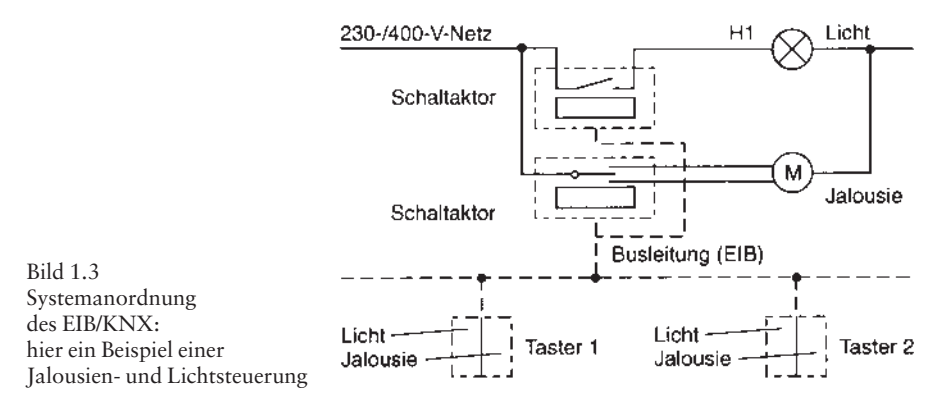

auf das Einprogrammieren der Funktion, wobei hier auch die Schaltung *nur EIN*, *BLINKEND* oder *Zwangsführung* möglich ist.

Will der Kunde momentan nicht in allen Bereichen den Bus einsetzen, sollte er bereits jetzt in jedem Neubau vorgesehen werden, wenn man bedenkt, dass eine Anlage 20...30 Jahre funktionsfähig ist. Eine Nachrüstung kann dann jederzeit zur Zufriedenheit des Kunden durchgeführt werden.

Um die richtige Auswahl der EIB/KNX-Geräte zu treffen, sind 3 Dinge besonders wichtig:

- ❏ Kenntnis über die Produkte (sowie der dazugehörigen Applikationen) der verschiedensten Hersteller von Busgeräten (viele dieser Geräte sind in Kapitel 4 beschrieben).
- ❏ Kenntnis über die elektrische Anlage des Kunden und die angeschlossenen Geräte.
- ❏ Wünsche bzw. besondere Gewohnheiten des Kunden.

Am besten arbeitet man hier mit einer Checkliste.

#### **Leuchten**

- ❏ Ist der Einbau von Aktoren in die Leuchte möglich/nötig?
- ❏ Sollen die Leuchten über ein Stecksystem verbunden werden?
- ❏ Wenn die Decke abgehängt wird, können dann Aktoren in die Zwischendecke montiert werden?
- ❏ Sollen die Aktoren in Unterverteilern untergebracht werden?
- ❏ Wie viele Unterverteiler sind nötig/möglich?
- ❏ Ist die Montage eines Brüstungskanals möglich, und können dort Aktoren eingebaut werden?
- ❏ Sollen die Leuchten gedimmt werden?
- ❏ Kommen Softdimmer zum Einsatz?
- ❏ Soll durch den Aktor auch der Betriebsstrom der Leuchte erfasst werden?
- ❏ Können Taster mit gespeichertem Helligkeitswert zum Einsatz kommen?
- ❏ Welche Leistung soll gedimmt werden?
- ❏ Sollen Dimmer mit Phasenanschnitt oder -abschnitt ausgewählt werden, oder sollen die Dimmaktoren die Last automatisch erkennen können?
- ❏ Sind Lichtszenen/Presets erforderlich?
- ❏ Möchte der Kunde Lichtszenen selbst verändern und erneut abspeichern?
- ❏ Ist eine Konstantlichtregelung angedacht?
- ❏ Wenn Konstantlichtregelung dann mit Phasenanschnitt/-abschnitt 10 V oder DALI-Steuerung?
- ❏ Wie hoch ist dann die Busbelastung?
- ❏ Werden die Leuchten über IR-Decoder oder Funk angesteuert?
- ❏ Sollen Trennwände (Vortragsräume) mit in die Schaltung einbezogen werden?
- ❏ Wo werden dann die Endschalter montiert?
- ❏ Soll eine außenlichtabhängige Steuerung eingebaut werden, um die Energiekosten zu senken?
- ❏ Sind zentrale Funktionen geplant?
- ❏ Ist eine Zwangsführung/Alarmtaster geplant?
- ❏ Soll eine Nachtbeleuchtung vorgesehen werden?
- ❏ Sollen die Leuchten zwangsgeführt werden (immer Ein oder immer Aus)?
- ❏ Sind Verknüpfungen vorgesehen (UND / ODER)?
- ❏ Müssen Treppenhausfunktionen realisiert werden?
- ❏ Müssen Treppenhauslichter mit Vorwarnfunktion ausgerüstet werden?
- ❏ Soll die Zeit für das Licht im Treppenhaus über den Taster veränderbar sein (Pumpen)?
- ❏ Ist ein zeitverzögertes Schalten notwendig?
- ❏ Ist eine Tableau-Steuerung möglich?
- ❏ Sollen Bewegungsmelder/Präsenzmelder eingebaut werden?
- ❏ Soll die Anlage visualisiert werden?
- ❏ Ist eine Handbetätigung am Aktor im Unterverteiler wünschenswert?

#### **Jalousien**

- ❏ Wo werden die Aktoren eingebaut?
- ❏ Können die Aktoren für Beleuchtung und Jalousien kombiniert werden?
- ❏ Ist eine Rollladensteuerung oder Jalousiensteuerung erforderlich?
- ❏ Sind zentrale Funktionen geplant?
- ❏ Gibt es einen Sturmsensor für das Gebäude?
- ❏ Sollen die Jalousien positionierbar sein?
- ❏ Bei welcher Windgeschwindigkeit schreibt der Hersteller eine Sicherheitsposition vor?
- ❏ Ist die vom Hersteller der Jalousien vorgegebene Sicherheitsposition bekannt?
- ❏ Sind die Reversierzeiten (die Zeit, die der Motor stillstehen muss, bevor er die Drehrichtung wechseln darf, damit der Aktor keinen Schaden nimmt) der Motoren bekannt?
- ❏ Sollen die Lamellen dem Sonnenstand nachgeführt werden?
- ❏ Werden Alarme untereinander einer unterschiedlichen Wertung unterzogen?
- ❏ Wird der Einsatz einer Wetterstation geplant?
- ❏ Welche physikalischen Größen sollen hierbei erfasst werden?
- ❏ Soll die Jalousie mit der Heizung kombiniert werden, um den Raum vor erhöhter Sonneneinstrahlung (Aufheizung des Raumes) zu schützen?
- ❏ Sollen die Jalousien mit einem Regensensor kombiniert werden, um bei Regen und geöffnetem Fenster Boden und Einrichtung zu schützen?

## **Heizungsanlage**

- ❏ Wo werden die Aktoren für die Stellantriebe platziert?
- ❏ Ist eine stetig Regelung erforderlich, oder ist ein 2-Punkt-Regler ausreichend?
- ❏ Wie hoch ist dann die Busbelastung?
- ❏ Soll mit PWM (Pulsweitenmodulation) gearbeitet werden?
- ❏ Wie viele solcher Aktoren sind nötig?
- ❏ Wie viele Thermostate sind nötig?
- ❏ Soll die Temperatur des Raums auf ein Info-Display geführt werden?
- ❏ Wo laufen die Störmeldungen auf?
- ❏ Werden diese benötigt?
- ❏ Soll die Außentemperatur erfasst werden?
- ❏ Muss die Fußbodentemperatur erfasst werden?
- ❏ Soll beim Überschreiten der Raumtemperatur der Sonnenschutz aktiviert werden?
- ❏ Ist eine zweistufige (Heizkörper und Fußbodenheizung) Heizungsanlage notwendig?
- ❏ Wie soll die Nachtabsenkung realisiert werden?
- ❏ Wie viele Heizungsprofile sind notwendig?
- ❏ Werden die Räume mit unterschiedlichen Zeit- und Temperaturprofilen gefahren?
- ❏ Ist eine Partytaste (Komfortzeitverlängerung) erforderlich?
- ❏ Ist ein Frostschutz zu planen?
- ❏ Soll die Funktion «Fenster offen» ausgewertet werden?
- ❏ Werden mehrere Heizkreise benötigt?
- ❏ Verwendet der Kunde Solarthermie, die in die Anlage eingebunden werden soll?
- ❏ Wie ist die Brauchwasserbereitung realisiert?
- ❏ Ist bei großen Warmwassermengen (Brauchwasser in über 400-l-Speichern) eine Legionellenschaltung erforderlich?
- ❏ Können die Heizkreispumpen abgeschaltet werden oder kommen Hocheffizienzpumpen zum Einsatz?
- ❏ Muss über die Wetterstation auch ein DCF-77-Signal zur Verfügung gestellt werden?
- ❏ Soll die Funktion Heizen/Kühlen angeboten werden?

#### **Sonstiges**

- ❏ Wird eine Schaltuhr gewünscht?
- ❏ Kann eine Synchronuhr Verwendung finden?
- ❏ Sind Verknüpfungsbausteine notwendig?
- ❏ Sollen später die Funktionen der Anlage visualisiert werden?
- ❏ Ist der Einsatz einer Wetterstation sinnvoll?
- ❏ Sind Alarm- und Sicherheitsfunktionen erwünscht?
- ❏ Ist der Einsatz von Funk oder Powerline notwendig?
- ❏ Kommen Info-Displays zur Anwendung?
- ❏ Sind Filterfunktionen erforderlich?
- ❏ Wie viele RS232-(USB oder IP-)Schnittstellen können verwendet werden, und wo werden diese platziert?
- ❏ Sind Binäreingänge notwendig, um konventionelle Schaltgeräte mit einzubinden?
- ❏ Sollen Funktionen telefonisch steuerbar sein?
- ❏ Ist der Einsatz von Koppler oder IP-Gateways sinnvoll?
- ❏ Sind Controller nötig?

In elektrischen Anlagen mit besonderer Betriebssicherheit müssen die DIN-VDE-Bestimmungen unbedingt beachtet werden, weil sonst keine TÜV-Abnahme erfolgt (z.B. DIN VDE 0100 Teil 710, Anlagen in medizinisch genutzten Räumen, DIN VDE 0100 Teil 718 für Versammlungsstätten). Es ist besonders wichtig, mit dem Kunden schon in der Planungsphase gewünschte Funktionen zu klären (z.B.: Stromkreisaufteilung, Nachtbeleuchtung, Verbraucherstellung für Aggregatbetrieb, Notbeleuchtung, Lastmanagement, Störmeldungen usw. sowie die Visualisierung mit entsprechenden Überwachungsgeräten), um optimale und kostengünstige Busgeräte auswählen zu können.

# **2 Grundlagen des Bussystems**

EIB/KNX ist ein dezentral aufgebautes System. Jeder Teilnehmer (ob Sensor oder Aktor) verfügt über einen eigenen Mikrocomputer und EEPROM. Dadurch wird ein zentrales Steuergerät überflüssig. Ein Totalausfall dieses Systems ist damit praktisch unmöglich. Der Ausfall eines einzelnen Teilnehmers bedeutet nur den Ausfall einer einzelnen Funktion im System.

Jeder Teilnehmer benötigt daher eine physikalische Adresse, damit er beim Programmieren von der ETS (**E**ngineering **T**ool **S**oftware) erkannt werden kann. Die ETS enthält die für den Busteilnehmer herstellerspezifischen Daten. So wird für jeden Teilnehmer ein spezielles Programm im EEPROM hinterlegt.

Die Spannungsversorgung erfolgt über 2 Drähte (28…30 V Gleichspannung). Über die gleichen Drähte werden dann später auch Telegramme gesendet. Versorgungsspannung und Datenleitung sind also identisch! Jeder Sensor (z.B. Taster) sendet bei Betätigung ein Telegramm mit einer entsprechenden Nutzinformation. Alle anderen Teilnehmer hören am Bus diese Nutzinformationen mit. Die Teilnehmer, die die gleiche Gruppenadresse (logische Adresse oder Schaltfunktion) besitzen, reagieren am Ende auf das Telegramm mit einer Rückantwort. Eine Kollision von 2 gleichzeitig gesendeten Telegrammen wird durch das CSMA/CA-Verfahren vermieden. Sollte ein Telegramm von keinem anderen Teilnehmer gehört oder verstanden werden, wird dieses Telegramm mehrmals wiederholt. Nach einer vom Hersteller festgelegten Wiederholungsrate (in der Regel 3-mal) stellt der Teilnehmer das Senden eigenständig ein, um den Bus nicht unnötig zu belasten!

### **2.1 Aufbau von Linien und Bereichen**

Die kleinste Einheit beim EIB/KNX ist eine Linie bzw. ein Liniensegment. Sie besteht in ihrer geringsten Konfiguration aus einer Spannungsversorgung mit Drossel sowie einem Sensor und einem Aktor. In einer Linie werden im Normalfall bis zu 64 Teilnehmer angeschlossen, wobei z.B. ein 4fach-Taster nur als 1 Teilnehmer zu werten ist. Dies gilt natürlich ebenso für einen Binärausgang 4fach oder einen Binäreingang 2fach. Über Linienverstärker (werden in der Praxis allerdings nur selten verwendet) könnten die Linien über die 64 Teilnehmer hinaus erweitert werden (Bildung von Liniensegmenten). Von solchen Möglichkeiten ist in der Anfangsphase abzuraten! In der Projektierungsphase sollte man sich mit ca. 40 Teilnehmern pro Linie begnügen, um leichter Nachprojektierungen durchführen zu können.

Als maximale Leitungslänge pro Linie sind 1000 m als absolute Obergrenze an zusehen. Zwischen 2 Teilnehmern darf eine Leitungslänge von 700 m nicht überschritten werden. Sollte es nötig sein in einer Linie mehr als 2 Spannungsversorgungen einzubauen, ist auch hier darauf zu achten, dass die beiden Drosseln mit mindestens 200 m Leitung voneinander getrennt werden (Wirkung der Induktivitäten im Netzteil). Jeder Teilnehmer darf nicht weiter als 350 m (Leitungslänge) von einer Spannungsversorgung entfernt sein. Bild 2.1 zeigt den topographischen Aufbau einer Linie.

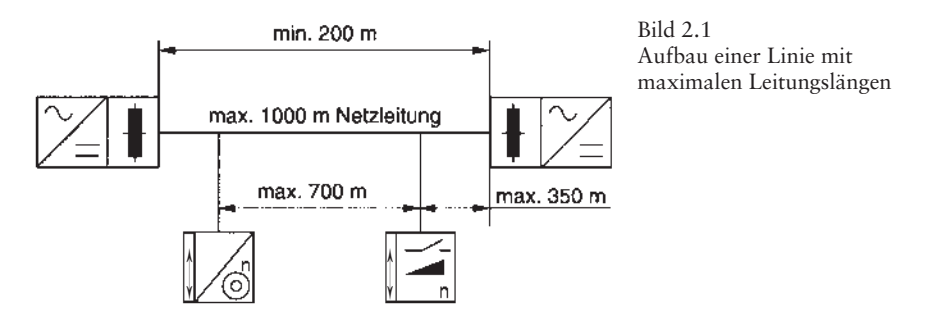

Werden diese Längen nicht eingehalten, sind Funktionsstörungen (zu lange Laufzeiten der Telegramme) nicht auszuschließen, und die Frage der Gewährleistung steht offen. Sind die Längen in einer Kundenanlage entsprechend groß, kann man durch die Verwendung mehrerer Linien die Leitungslängen entsprechend vergrößern. Die eben beschriebenen Leitungslängen gelten ja für jede Linie/Linien segment. Damit die Linien untereinander kommunizieren können, sind Koppler nötig. Man unterscheidet hier Linienverstärker, Linienkoppler und Bereichskoppler. In neueren Anlagen werden Koppler auch gerne durch IP-Gateways ersetzt. Somit ist eine Anbindung über ein vorhandenes Netzwerk möglich (s. auch Abschnitt 4.8). Koppler haben die Aufgaben, die Linien untereinander galvanisch zu trennen und Filtertabellen (nicht beim Linienverstärker) anzuwenden. Der Vorteil der galvanischen Trennung besteht darin, dass ein Kurzschluss der Versorgungsleitungen nur 1 Linie außer Funktion setzen kann. Alle anderen Linien bleiben funktionsbereit.

Die Filtertabellen, die übrigens nicht von Hand erstellt werden müssen, sondern von der ETS erstellt werden, lassen nur Telegramme passieren, die in dieser Linie auch eine Funktion auslösen. Somit wird auch die Telegrammrate in den einzelnen Linien auf ein Minimum beschränkt. Durch ein Parametrisierungsfenster in der ETS kann die Funktion Filtertabelle ausgeschaltet werden. In kleineren Anlagen ist dies vielleicht denkbar, in größeren Anlagen muss davon abgeraten werden.

In einem Bereich können bis zu 15 Linien zusammengefasst werden. Die Linie, die diese 15 Linien verbindet, wird Linie 0 oder Hauptlinie genannt (s. Bild 2.2). Aus dieser Hauptlinie könnten ebenfalls Teilnehmer platziert werden (allerdings keine Linienverstärker). Man sollte hier natürlich genau überlegen, ob man von dieser Möglichkeit Gebrauch macht. Bild 2.3 zeigt den Aufbau mit mehreren Linien und der dazugehörigen Hauptlinie.

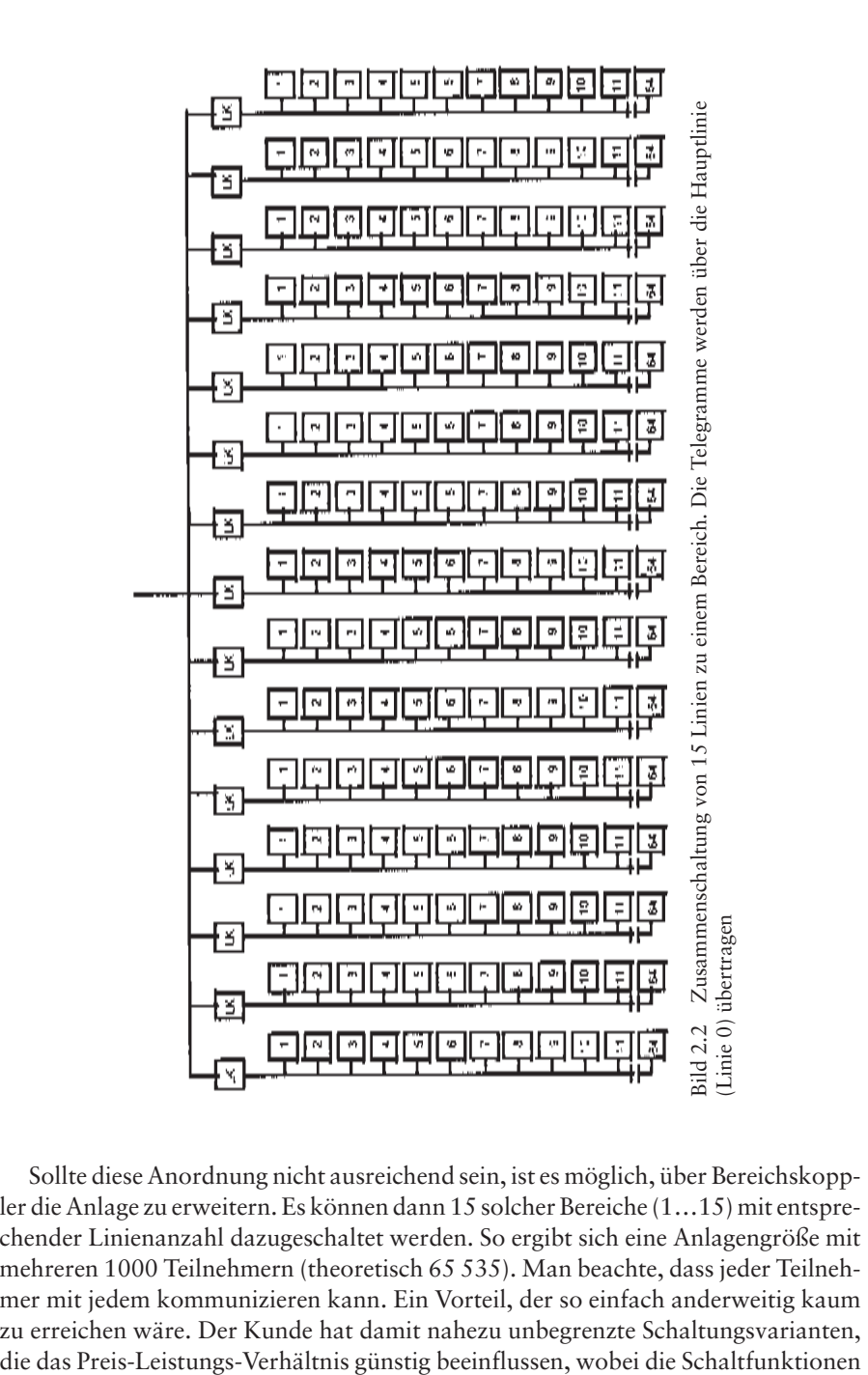

Sollte diese Anordnung nicht ausreichend sein, ist es möglich, über Bereichskoppler die Anlage zu erweitern. Es können dann 15 solcher Bereiche (1…15) mit entsprechender Linienanzahl dazugeschaltet werden. So ergibt sich eine Anlagengröße mit mehreren 1000 Teilnehmern (theoretisch 65 535). Man beachte, dass jeder Teilnehmer mit jedem kommunizieren kann. Ein Vorteil, der so einfach anderweitig kaum zu er reichen wäre. Der Kunde hat damit nahezu unbegrenzte Schaltungsvarianten,

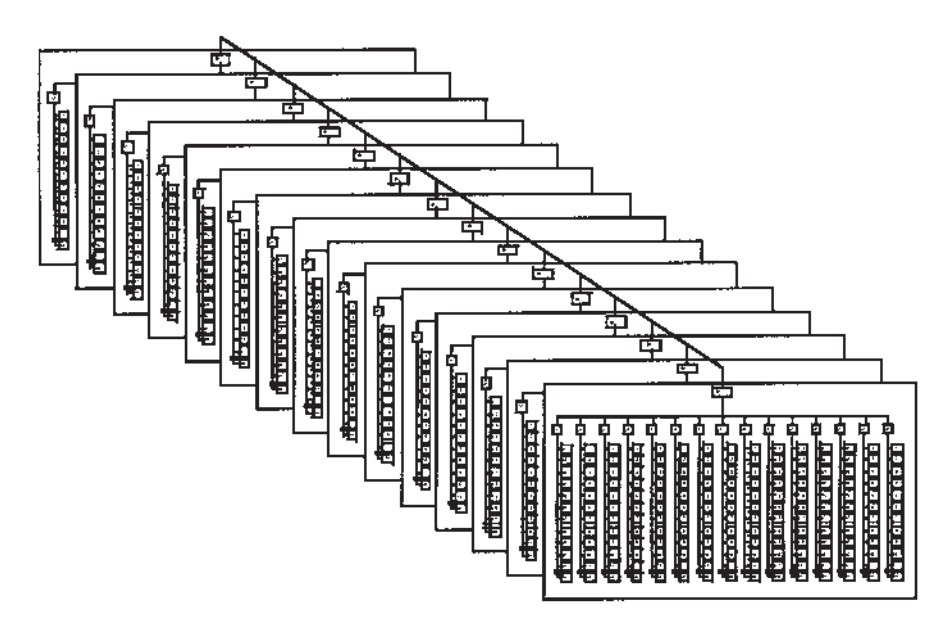

Bild 2.3 Darstellung aller Linien und Bereiche des EIB/KNX

über Gewerke hinweg funktionsfähig sind. So kann z.B. beim Einschalten der Heizungsnachtabsenkung die Jalousien zugefahren werden.

## **2.2 Adressierung**

Die Adresse eines Teilnehmers wird in die physikalische und die logische Adresse ( Gruppenadresse) unterteilt. Die physikalische Adresse besteht aus einer Folge von Ziffern, die mit einem Punkt unterteilt werden. Wobei die 1. Ziffer bzw. Zifferngruppe den Bereich angibt, in dem der Teilnehmer untergebracht ist. Die 2. Gruppe ist die Liniennummer und die 3. Gruppe die Teilnehmernummer.

Die Ziffernfolge 1.2.7 hat also folgende Bedeutung: Im 1. Bereich der 2. Linie, Teilnehmer Nummer 7. Die Teilnehmer haben zwar werksseitig bereits eine physikalische Adresse im EEPROM hinterlegt (Funktionsprüfung im Werk), sie kann aber jederzeit wieder geändert werden. Der Planer oder Installateur kann dem Projekt entsprechend hier Änderungen vornehmen. Werksseitig haben alle Geräte die 15.15.255 als physikalische Adresse.

Normalerweise geschieht die Vergabe der physikalischen Adressen bei der Planung mit der ETS. Bei der 1. Inbetriebnahme werden dann diese physikalischen Adressen durch die ETS auf den Bus gesendet. Die Sendung dieser Adressen erfolgt so lange, bis am Busteilnehmer (Sensor oder Aktor) die Lerntaste betätigt wird. Am Busteilnehmer leuchtet kurz die LED (Leuchtdiode) auf. Damit ist auch für den In betriebnehmer klar

ersichtlich, dass der Teilnehmer seine physikalische Adresse in den Speicher übernommen hat. Sollten mehrere Teilnehmer programmiert werden, sendet nun die ETS selbständig die nächste physikalische Adresse. Zu beachten ist hierbei die Reihenfolge der Teilnehmer. Wenn sie hier verwechselt wird, werden die falschen Anwender programme geladen, und es kommt zu Fehlfunktionen. Eine Beschädigung der Teilnehmer ist hierdurch im Normalfall allerdings nicht zu befürchten.

Die Adressierung der Teilnehmer kann bereits vor dem Einbau beim Kunden durchgeführt werden, so z.B. in der Werkstatt. Wenn von dieser Möglichkeit Gebrauch gemacht wird, ist eine deutliche Beschriftung anzubringen, um späteren Verwechslungen vorzubeugen. Wird die Vergabe der Adressen erst beim Kunden realisiert, dürfen die Abdeckungen noch nicht montiert sein, bzw. müssen erneut entfernt werden. Bei hochwertigen Leuchten (Bildschirmarbeitsplatz-Leuchten) besteht das Risiko, die hocheloxierten Spiegel zu beschädigen.

Die physikalische Adresse ist zusammengefasst der Name des Teilnehmers, der für die Programmierung und die Fehlersuche gebraucht wird. Die logische Adresse oder Gruppenadresse ist mit einem Schaltdraht vergleichbar. Diese logische Adresse muss demzufolge mit dem Sensor (z.B. Taster) und dem Aktor (z.B. Binärausgang) gleichermaßen verbunden werden. Bei der Projektierung mit der ETS standen bisher 16 Hauptgruppen (0…15) mit je 2048 (0…2047) Untergruppen zur Verfügung. Mit der neuen ETS 4 besteht nun die Möglichkeit 32 Hauptgruppen zu vergeben. Zum einfacheren Verständnis kann man sich vorstellen, dass an jedem Sensor oder Aktor 32 (0...31) Leitungen mit je 2048 Adern liegen. Jede dieser gedachten Adern wäre anschließbar. Es bestünde damit die Möglichkeit, an jedem Sensor oder Aktor aus 65 535 möglichen Schaltdrähten auszuwählen (die Adresse 0/0 ist eine Systemadresse; 32 × 2048 – 1). Wobei hier natürlich noch erwähnt werden muss, dass die Ein-Aus-Funktion oder die Dimmerfunktion nur einen Schaltdraht darstellt (Bild 2.4). Die logische Adresse oder Gruppenadresse kann neben der 2-stufigen Darstellung auch 3-stufig oder mit der ETS 4 sogar frei dargestellt werden (s. auch Abschnitt 5.8).

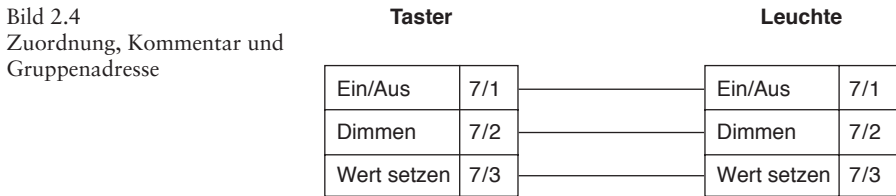

Die 32 Hauptgruppen lassen sich frei definieren, so z.B.: Lichtanlage, Heizungssteuerung, Meldungen, Jalousiensteuerung, Zentralfunktionen, Sturmwarnung, Lüftungsanlage usw., um nur einige Möglichkeiten aufzuzählen. Es kann mit dieser freien Definition objektbezogen einfach der Zusammenhang hergestellt werden. Nachdem die Hauptgruppen und Untergruppen definiert wurden, kann durch Maus klick in der ETS die Zuweisung erfolgen. Eine falsche Gruppenadresse ist wieder löschbar. Jeder Teilnehmer kann zwar mit mehreren Gruppenadressen belegt, aber nur 1 Adresse gesendet werden. Diese Adresse muss dann am Anfang stehen. Auf diesen Punkt, der zu sendenden Adresse, wird später noch genauer eingegangen.

Ab ETS 4 kann in den Programmvoreinstellungen zwischen einer 2fachen, einer 3fachen oder freien Kennzeichnung der Gruppenadressen gewählt werden. Wird von der 2fachen Kennzeichnung Gebrauch gemacht, ändert sich nichts! Wird allerdings die 3fache Kennzeichnung aktiviert, unterscheidet man in Hauptgruppe, Mittelgruppe und Untergruppe. Somit werden die logischen Adressen oder Gruppenadressen ebenfalls mit einer 3fachen Ziffernfolge dargestellt. Eine Unterscheidung zur physikalischen Adresse besteht nur darin, dass die Ziffernfolgen nicht durch einen Punkt, sondern durch einen Schrägstrich getrennt werden (1/5/27). Man sollte keinesfalls die Funktion der Gruppenadressen mit der der physikalischen Adressen verwechseln. Beide Adressen können sich optisch sehr ähnlich sehen, sind aber in ihrer Funktion grundverschieden!

Die Hauptgruppen, Mittelgruppen und Untergruppen lassen sich mit Kommentaren versehen. Somit kann eine freie Definition erfolgen, um die Gruppen in einen logischen Zusammenhang zur Anlage zu bringen. Bild 2.4 zeigt Möglichkeiten, wie dies geschehen kann.

Für die Einteilung der Gruppen kann folgende Empfehlung Verwendung finden:

- ❏ Die Hauptgruppe stellt die Etage des Gebäudes dar.
- ❏ Die Mittelgruppe stellt die Gewerkefunktion dar, wie z.B. Licht, Jalousien, Heizung usw., wobei die 0 für die Zentralfunktionen stehen kann.
- ❏ Die Untergruppen stellen dann schließlich die örtlichen Schaltfunktionen, wie z.B. Licht: Raum 125 dimmen, dar.

Mit der freien Vergabe wurde ein echter Meilenstein in der ETS 4 gelegt. Es lassen sich alle Varianten, die in einem Gebäude entstehen können, nachbilden. So wäre es denkbar, eigene Bereiche und beliebige Unterbereiche mit einer freien Anzahl von Untergruppen zu entwickeln. Die Anzahl der verwendeten Gruppenadressen pro Etage kann z.B. unterschiedlich sein – obwohl man dieselbe Struktur eingehalten hat. Auch die Vorgabe von 3 Gruppen muss nicht eingehalten werden.

#### **Beispiel**

Hat ein Gebäude 14 Stockwerke, kann die Anzahl der vorhandenen Gruppenadressen durch die Anzahl der Stockwerke geteilt werden. Somit hätte man rund 4500 Adressen (Drähte) je Etage, die man verteilen könnte. Man könnte aber auch für Keller und Erdgeschoss (wo vielleicht die Technik untergebracht wird) 10 000 Adressen vergeben – somit hätte man für die verbleibenden 12 Etagen noch rund 3800 Adressen zur Verfügung.

Wie gesagt, diese 3800 Adressen können dann wieder beliebig unterteilt werden. Es ist dabei zu berücksichtigen, dass diese Funktion nicht für alle Geräte einsetzbar ist. So muss geprüft werden, ob ältere Geräte mit «Plugins» diese Funktion unterstützen. Bei aktuellen Geräten ist nicht zu erwarten, dass die freie Vergabe von Gruppenadressen zu Problemen führt.

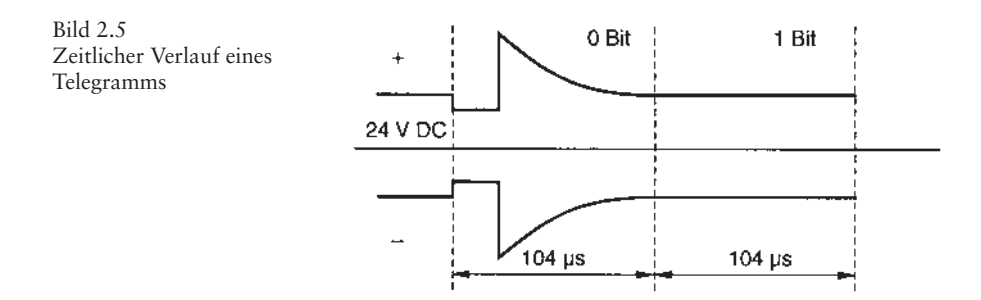

# **2.3 Telegrammaufbau**

Das Telegramm des EIB/KNX besteht aus einer Reihe von 1- und 0-Signalen. Sie werden seriell, d.h. nacheinander, übermittelt. Wird eine logische 1 vom Bus gesendet, liegen 28 V Gleichspannung an. Wird eine logische 0 gesendet, nimmt die Spannung erst kurzzeitig ab, steigt wieder an und pendelt sich nach max. 104 µs auf 28 V Betriebsspannung ein. Diese Erscheinung ist auf die Spulenwirkung der Netzdrossel zurückzuführen (wie in Bild 2.5). Nun wird auch verständlich, warum gewisse Leitungslängen nicht unter- bzw. überschritten werden dürfen.

Die Übertragungsgeschwindigkeit beträgt 9600 bit/s, daraus folgt, dass die Übertragungszeit von 1 Bit 104 μs dauert. Somit können ca. 50 Telegramme/s übertragen werden. In der Datentechnik werden immer 8 Bit zusammengefasst, die dann als Byte bezeichnet werden. 1 Byte enthält 28 verschiedene Informationen, das entspricht 256 Möglichkeiten. Folgendes Beispiel verdeutlicht dies (Bild 2.6 und Bild 2.7):

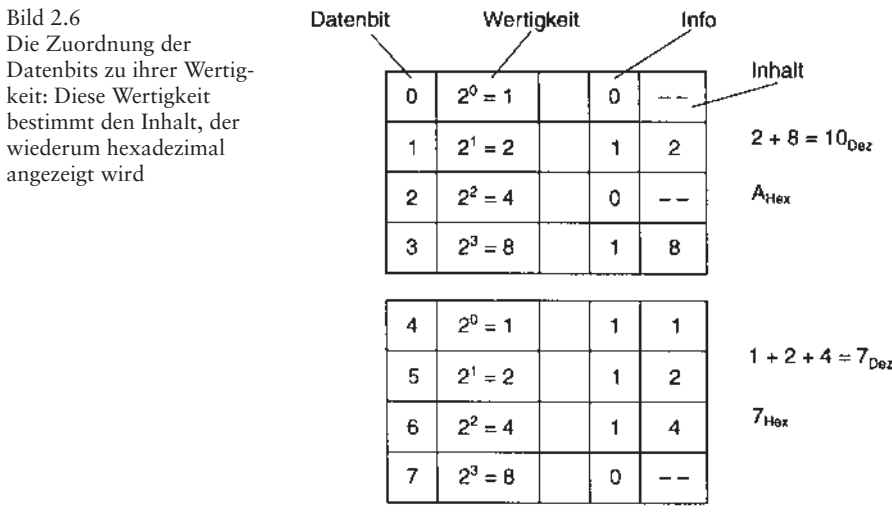

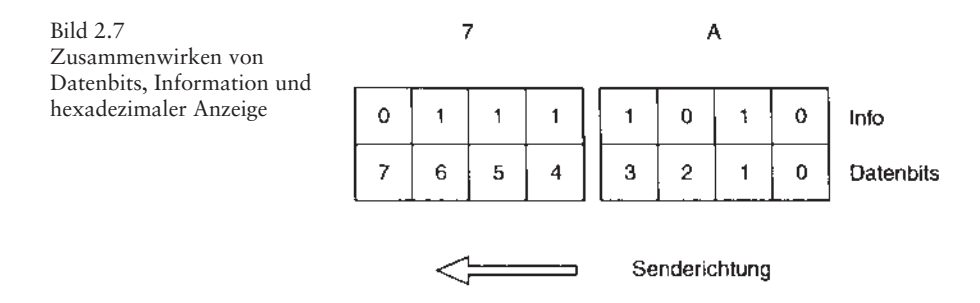

Es soll z.B. die hexadezimale Information 7A mit 8 Bit/Byte gesendet werden. Zu beachten ist hierbei immer die Senderichtung!

Bei der Übertragung von Telegrammen am Bus werden ebenfalls aus den einzelnen Bits Bytes gebildet und deren Inhalt hexadezimal in der ETS (**E**ngineering **T**ool **S**oftware) angezeigt. Das zu Wissen ist sehr wichtig, da sonst eine Analyse von Telegrammen nicht möglich ist. Die Aufzeichnung und Analyse der Telegramme ist ein sehr wichtiges Werkzeug bei der Inbetriebnahme von Anlagen.

Das Telegramm besteht aus verschiedenen Übertragungsblöcken, die der Reihe nach übertragen werden. Die einzelnen Telegramme können unterschiedlich lang sein. Abhängig ist dies von der Größe des Nutzsignals. Das Nutzsignal ist im Datenfeld eingebettet und kann eine Größe von 2...16 Byte besitzen (s. Bild 2.8).

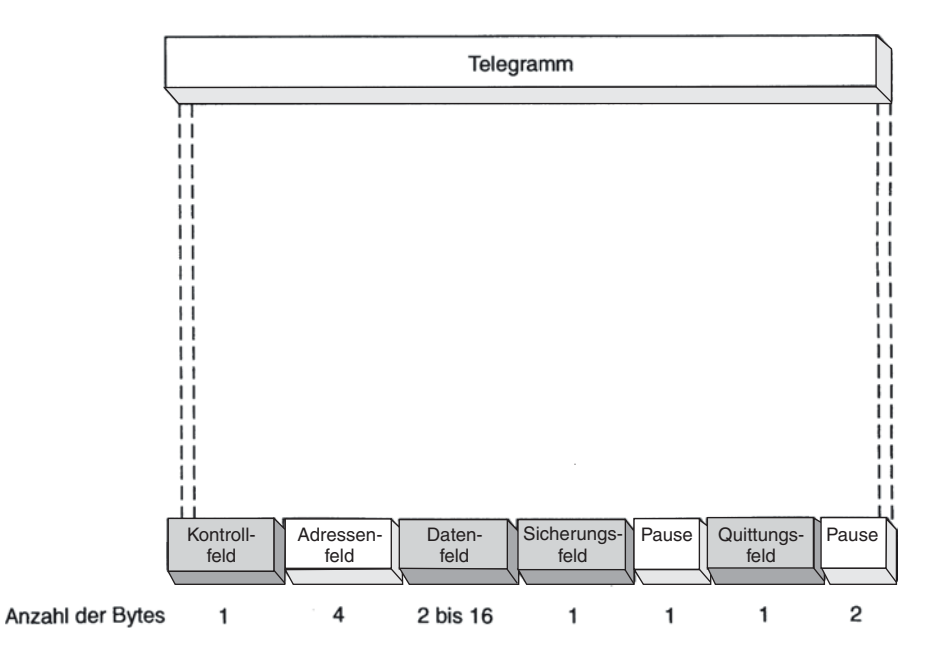

Bild 2.8 Aufbau des Telegrammes, der sich in verschiedene Datenfelder unterteilt, Quelle: Fa. Siemens